# TD1 - Prétraitements

### Arthur Garnier

## **1 Exercice 1**

- 1. Les dimensions sont 14 colonnes et 7 lignes. L'image serait quantifiée sur 16 niveaux de gris et donc 4 bits. Sa dynamique est donc 10 (niveau de gris max - min)
- 2. La résolution en x est de 2px/mm et en y 1.5px/mm. Cette différence peut venir de la forme du capteur CCD. Certains capteurs sont rectangulaires, d'autre carré.
- 3. La ligne i est la ligne numéro 3. Le profil c'est un graphique niveau de gris (ordonnée) et indice de colonne en x

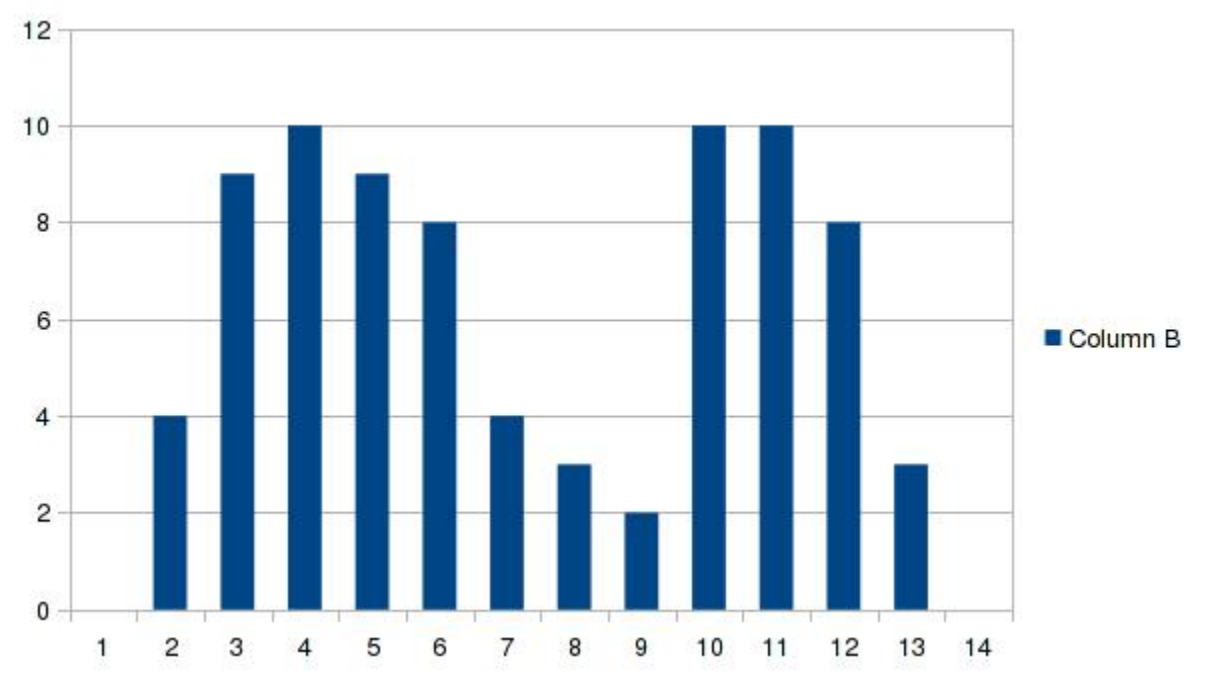

4. Histogramme : Nombre de pixel en ordonnée, niveau de gris en abscisse

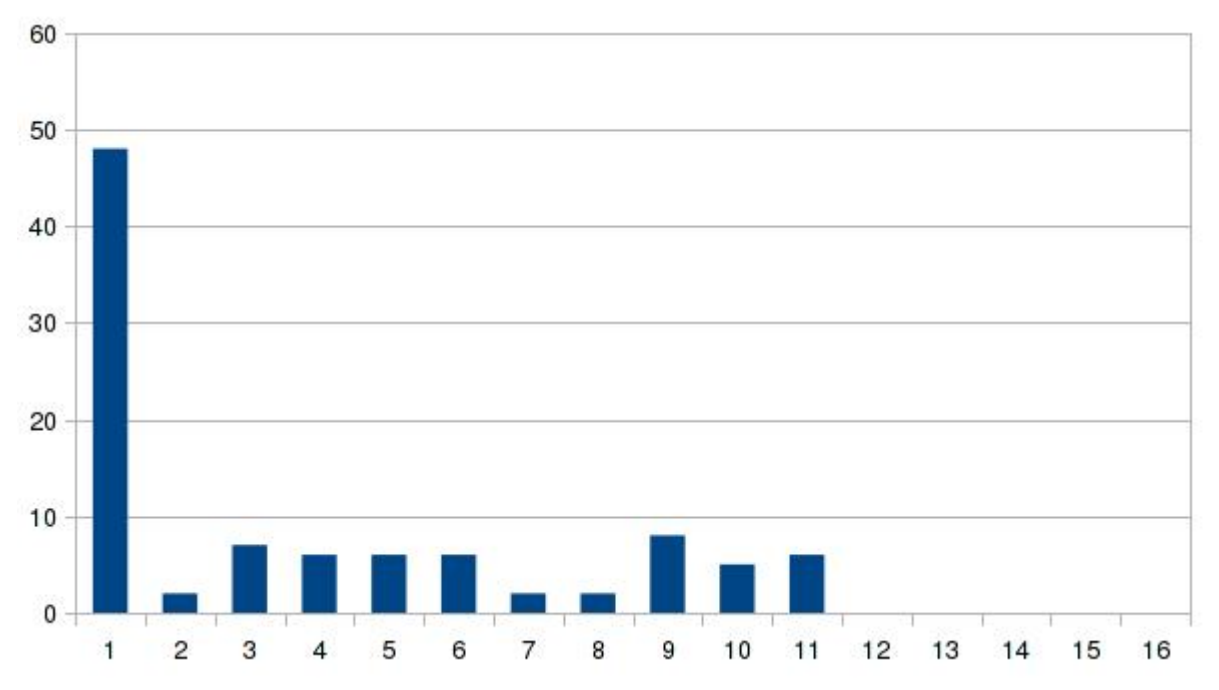

5. On peut appliquer une binarisation avec un seuil local *dynamique*/2 = 5 ou global. Une autre méthode consiste à effectuer une moyenne : En local :  $80/14 = 5.7$  et en global = 2.88. Ou en calculant la médiane, localement : 7 et globalement 2 (c'est ici une mauvaise méthode).

### 6. Cf 5.

7. Ici nous aurions une rampe de 0 à 10 puis constante à 15 de 10 à 15.

$$
I'(i, j) = \frac{2^{N} - 1}{max - min} \times (I(i, j) - min) = \frac{15}{10} I(i, j) = 1.5I(i, j)
$$
  
8.  $t_k = (k - 1) * W$  avec  $W = 15/N$   
 $r_k = T_k \times \frac{N}{N - 1}$  avec  $k : 1 \to N - 1$   
On a donc  $t_1 = 0; t_2 = 4; t_3 = 8; t_4 = 12; t_5 = 15$ 

9. Histogramme cumulé :

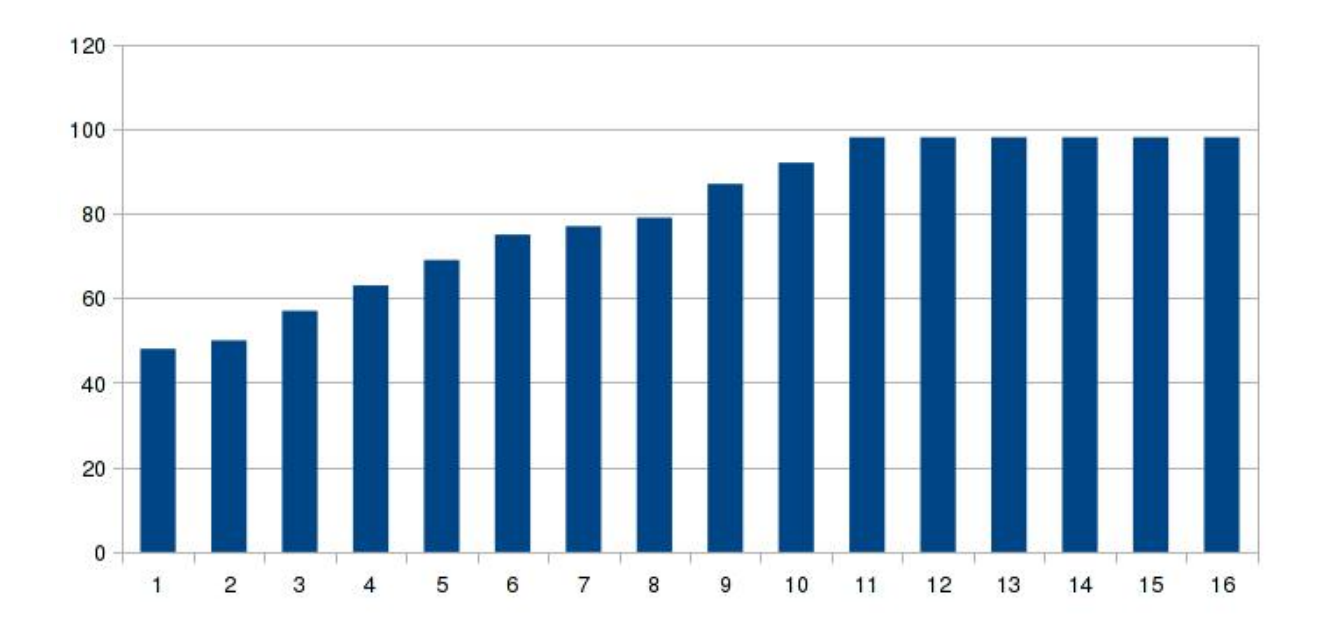

#### Exercice 2  $\bf{2}$

Il s'agit d'une LUT avec min $60$  et max 210.